# **IBM Netfinity EXP15** SA88-6635-00 **IBM Netfinity EXP15**

タイプ **3520**

# **IBM Netfinity EXP15** SA88-6635-00 **IBM Netfinity EXP15**

タイプ **3520**

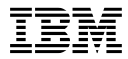

 $38<sub>38</sub>$ 

### **1 (1998 9 )**

10L9839 IBM Netfinity EXP15 IBM Netfinity EXP15 Storage Expansion Unit Type 3520 Hardware Maintenance Manual September, 1998 Use this manual with the PC/Netfinity Servers Hardware Maintenance Manual We Want Your Comments! (Please see page 48)

#### 1 1998.11

Copyright International Business Machines Corporation 1998. All rights reserved.

Translation: ©Copyright IBM Japan 1998

IBM Netfinity EXP15 Storage Expansion Unit Type 3520, Model 2RU, 2RX FRU

Hardware Maintenance

Manual

IBM PC/Netfinity Server

BIOS 2009 P

 $\rm IBM$ 

 $(BBS)$  $(WWW)$ 

**http://www.pc.ibm.com/us/files.html**

IBM BBS (919) 517-0001

**IBM** オンライン・アドレス**:**

**http://www.pc.ibm.com/us/cdt/hmm.html**

 $IBM$ 

**http:///www.pc.ibm.com/support/**

 $\text{IBM}$ 

**http://www.pc.ibm.com**

 $\text{IBM}$ 

IBM IBM

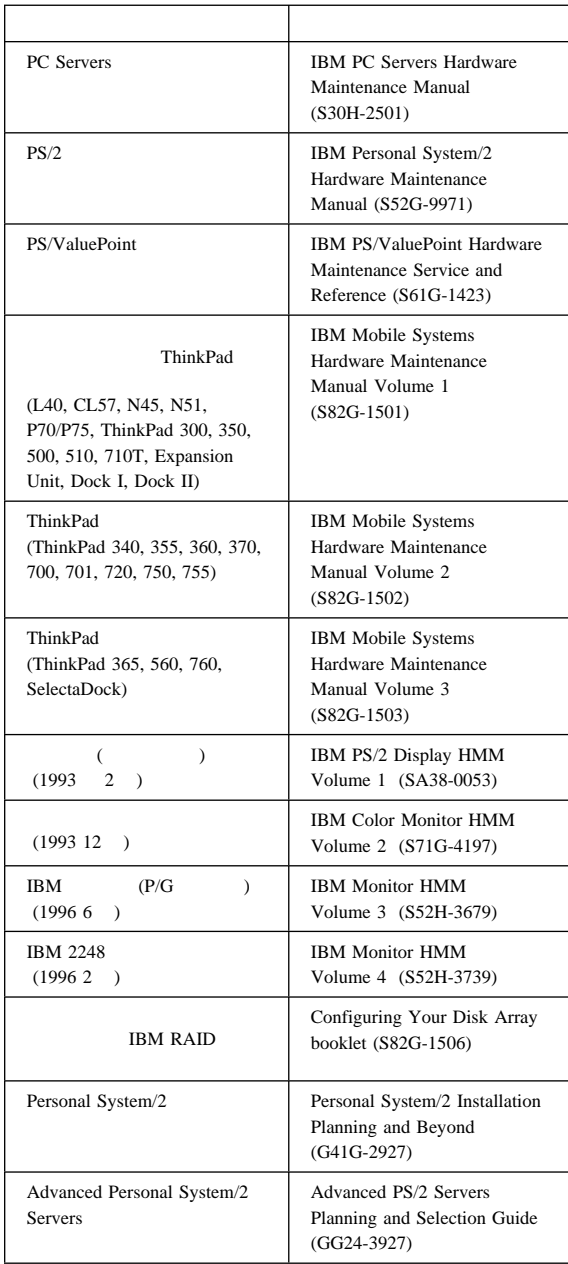

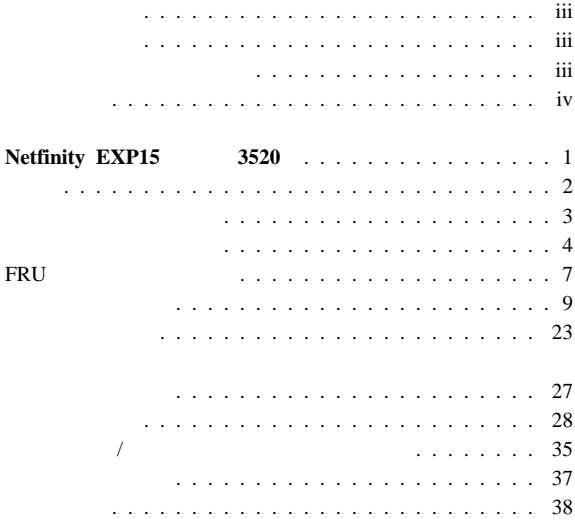

ī

# **Netfinity EXP15** 3520

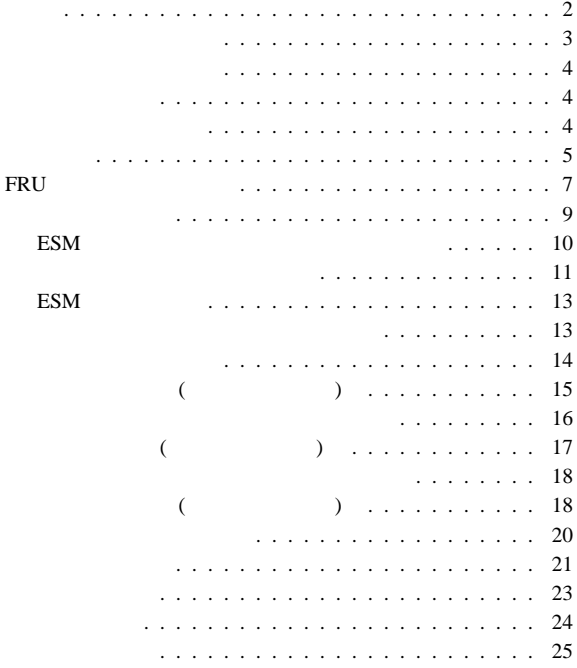

## $\bullet$  Fig. ( ) and ( ) and ( ) and ( ) and ( ) and ( ) and ( ) and ( ) and ( ) and ( ) and ( ) and ( ) and ( ) and ( ) and ( ) and ( ) and ( ) and ( ) and ( ) and ( ) and ( ) and ( ) and ( ) and ( ) and ( ) and ( ) and ( )  $\ddot{\cdot}$   $\ddot{\cdot}$   $\ddot{\cdot}$   $\ddot{\cdot}$

- (ESM)
- 
- $\bullet$   $\bullet$   $\bullet$   $\bullet$   $\bullet$   $\bullet$   $\bullet$   $\bullet$
- $\bullet$  The results of the results of the results of the results of the results of the results of the results of
- 
- SCSI (LVD SE) 冗長データ記憶域、冷却システム、および電源システム
- $\bullet$   $\bullet$   $\bullet$
- $\bullet$
- 
- $\bullet$  The contract of the contract of the contract of the contract of the contract of the contract of the contract of the contract of the contract of the contract of the contract of the contract of the contract of the co
- $\bullet$  (CRU)

- $\begin{array}{cc} \bullet & 10 \\ \bullet & \end{array}$  $\bullet$  2  $\phantom{000}$
- $\bullet$  5  $\phantom{000}$  5

### $ESM$

- $\cdot$  ID
	- $-$  (1  $2)$
	-
	- $1$  2 )
	- $\begin{array}{cccc} & & \text{SCSI ID: 0, 1, 2, 3, } & 4 & \text{--} \\ 1 & 2 & ) & \text{SCSI ID: 0, 1, 2, 3, } \\ & \text{--} & \text{SCSI ID: 0, 1, 2, 3, } \end{array}$  $-$  ( ) – SCSI ID: 0, 1, 2, 3,
	- $4$  (  $1$  ) SCSI ID: 8, 9, 10, 11,  $12 (2)$
- テクノロジーおよびインターフェース
	- : SCSI, LVD,
	- $-$  SCSI  $\cdot$  2 68 VHDCI
	- (  $/$  SCSI )

### IBM PC/Netfinity Server

### IBM Netfinity EXP15 -

 $3520$ 

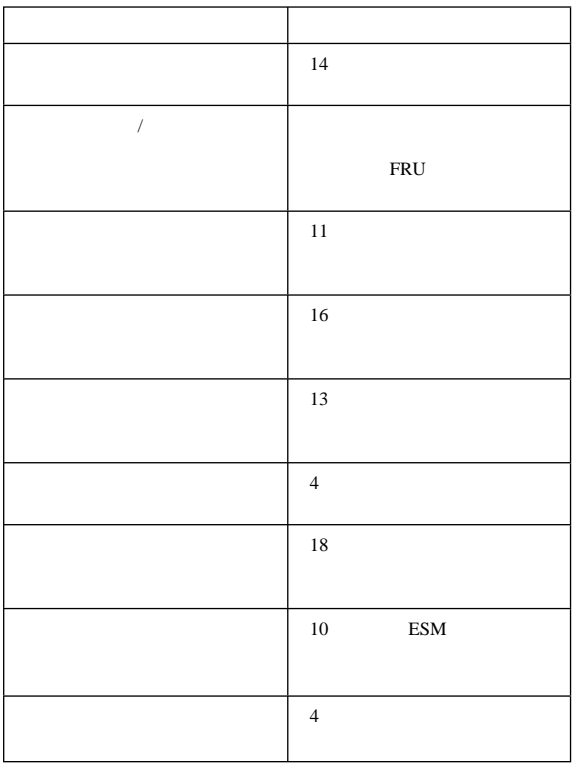

『遮断の実行』

『電源をオンにする』

 $(7$ FRU  $\qquad \qquad$ 

1.  $\blacksquare$ 2. LED <sub>LED</sub>  $LED$  (

 $\overline{a}$  $3.$ 

Netfinity EXP15  $\bullet$ 1.  $\blacksquare$ 

a.  $\blacksquare$ b. ID  $ID$ c. SCSI  $d.$ 2.  $\blacksquare$  $3.$ 4. LED LED  $LED \quad 1$  7

**FRU** 

 $\bullet$ 

 $10$ 

```
 フロント・パネルを装着して:
        : 57.9 \text{ cm}- : 13.2 cm
    - : 48.2 mm
             ( ): 39 kg
         (50 \t 60 \t Hz)\sim 10
         : 90 V ac
         : 127 V ac
         \sim: 198 V ac
         : 257 V ac
                     (KVA) ( ):
           - +0.06 kVA
       \sim – \sim \pm0.39 kVA
    : \frac{1}{\sqrt{2}}.
               \sim 1
     10^{\circ} 35° C
      : 0 914 \text{ m}– 拡張装置 オン:
     10^{\circ} 32° C
      : 914 \text{ m} 2133 m
\bullet : \bullet :
    – 10% 80%
            (Btu) 1 ()
            : 205.2 BTU
    - : 1333.8 BTU
((8 )\bullet ( \qquad \qquad ):
    - 6.2 bels ()-6.4 bels ()
```

```
( ):
```
 $-6.2 \text{ bels}$  ()  $-6.5$  bels ()  $\bullet\qquad\quad(\qquad\qquad)\colon$  $-47 \text{ dBA}$  ()  $-49$  dBA ()  $\bullet$  ( ): – 47 dBA ( $\hspace{1cm}$  )  $-50$  dBA ()

ISO 7779

ISO 9296

 $1<sub>m</sub>$ 

## **FRU** 判別インデックス

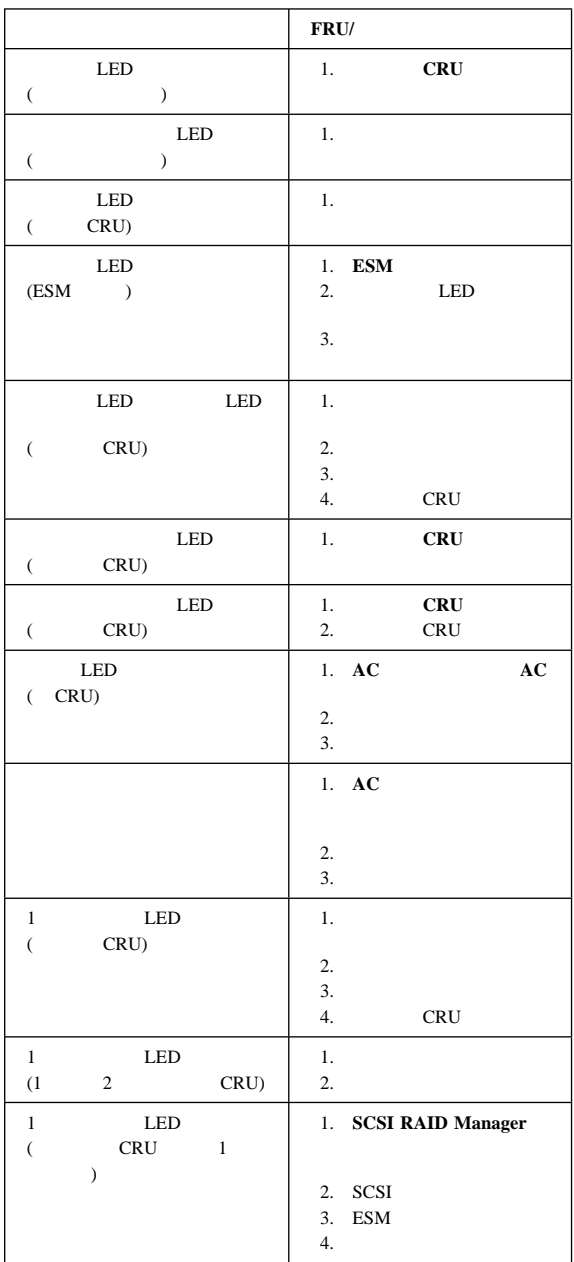

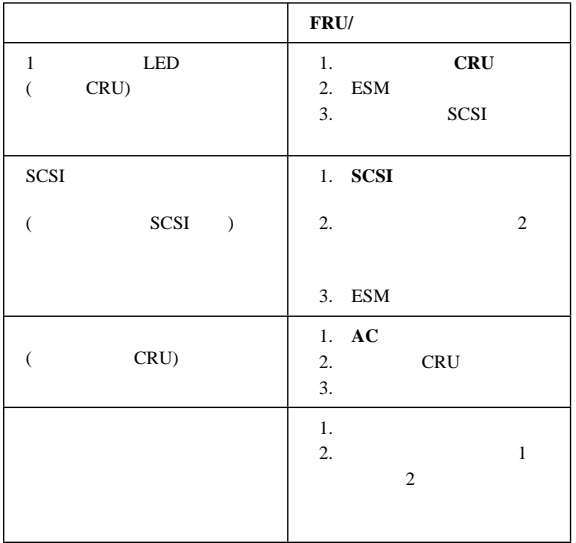

FRU

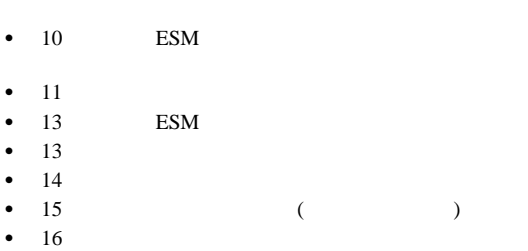

- 17 ( )
- $\bullet$  18  $\bullet$  18 ( $\bullet$  )
- $\bullet$  20
- $\bullet$  21

## **ESM**

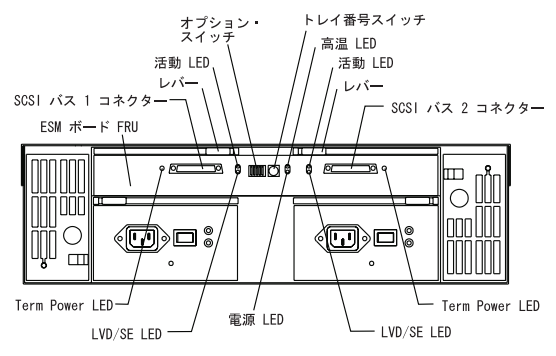

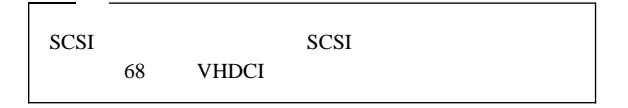

### **ESM** LED :

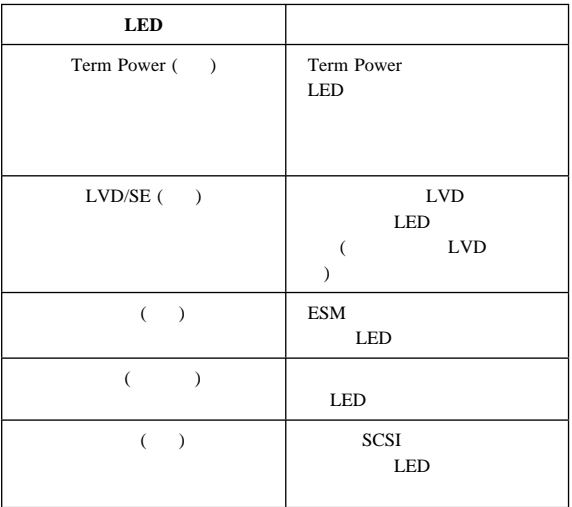

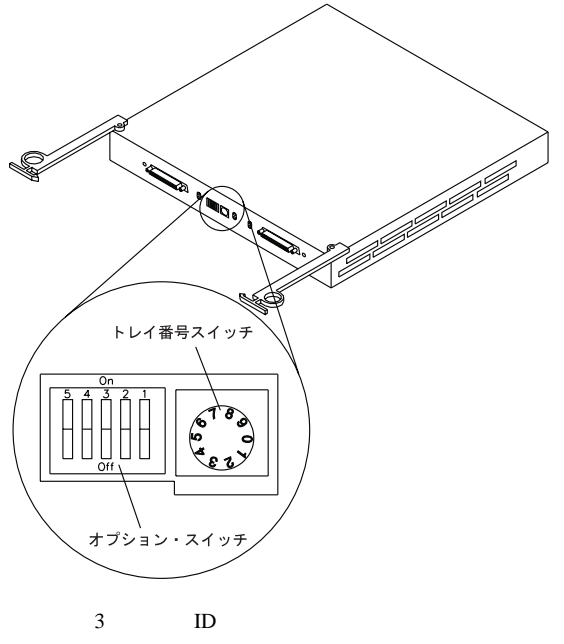

**SCSI ID** 

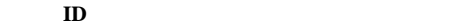

**SAF-TE SCSI ID SCSI** 

 $\bullet$  $-$  1 ( )  $-$  1 2 1 10  $(ID 0 4 8 12)$  $1 1$   $2$   $5$  $1$  ID 0 4  $2$  ID 0 4

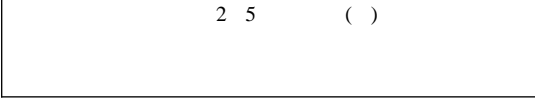

トレイ番号スイッチ

 $\mathsf{l}$ 

- $0\quad 9$
- SAF-TE SCSI ID

 $-$  SCSI ID  $14$  15

### **ESM**

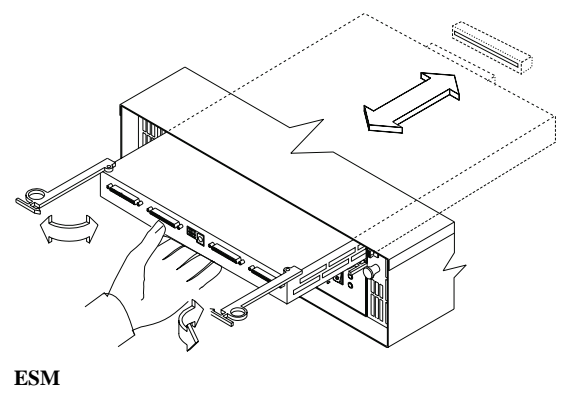

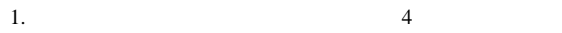

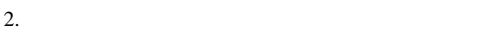

 $3.$  ESM

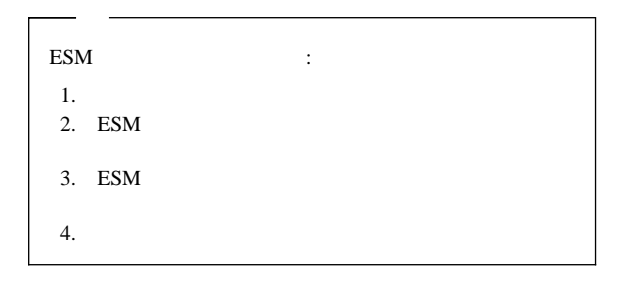

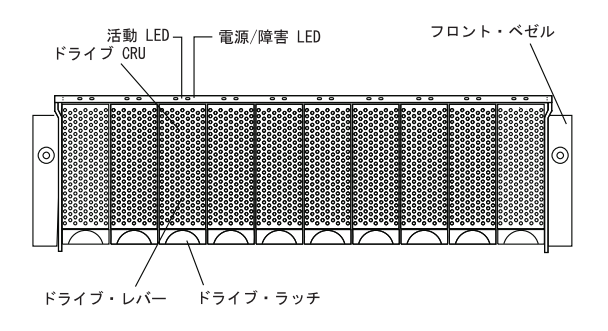

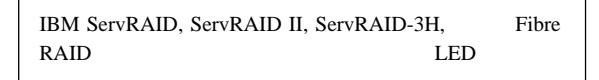

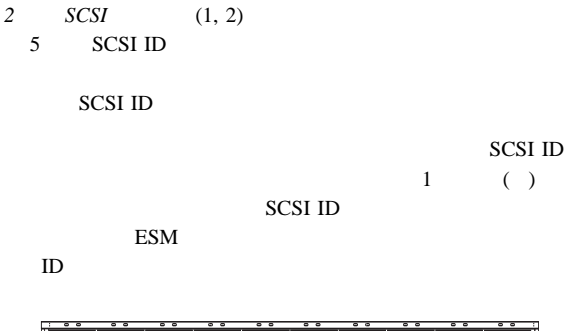

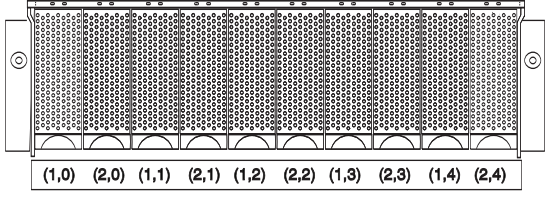

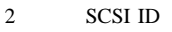

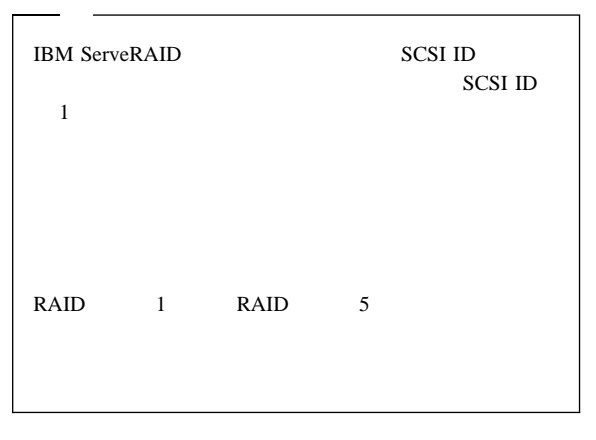

 $1$  2 and  $2$ SCSI ID

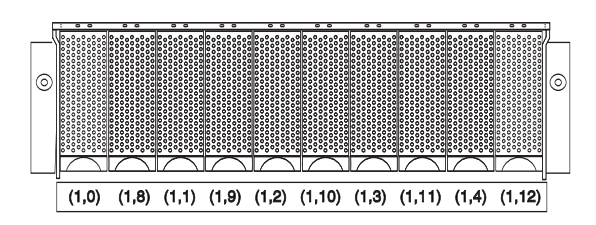

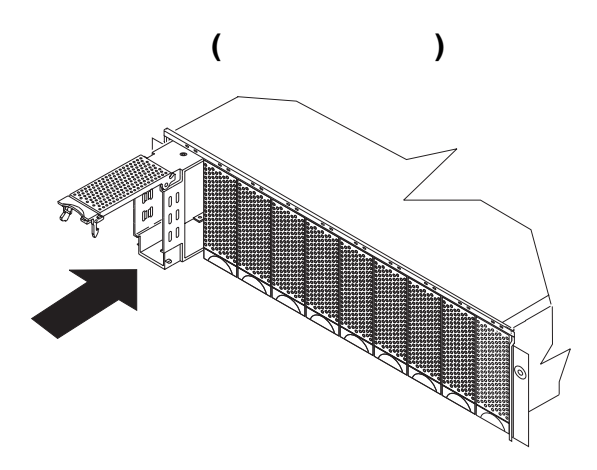

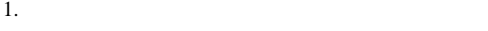

 $2.$ 

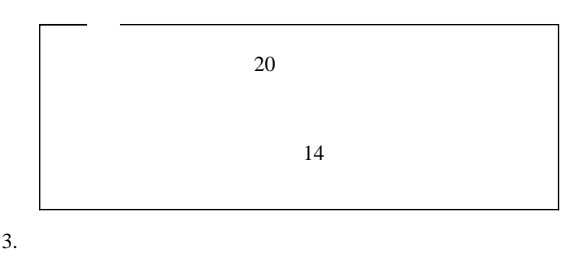

 $10$ 

- $4.$
- 5. LED
	- a.  $$\rm \, LED$$  $/$  LED LED )
		- b.  $\qquad \qquad$   $\qquad$

 $20$ 

SCSI IBM ServeRAID ServeRAID User's Guide ( HSP RDY ONL  $()$  $\begin{array}{cc}\n\text{LED} \\
10\n\end{array}$ (DDD)  $\lambda$ 

Netfinity EXP15 3520 **15** 

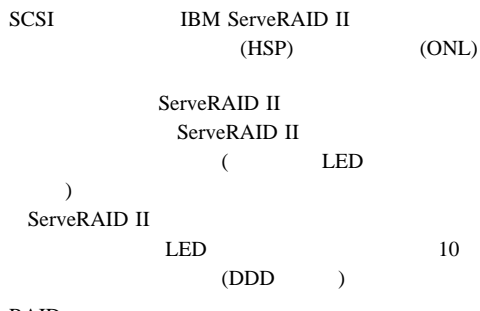

**RAID** 

**RAID Controller** 

**LED** ドライブ状況**:**

LED

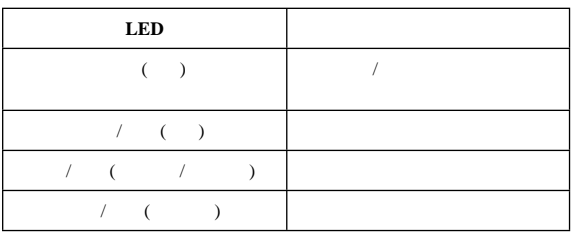

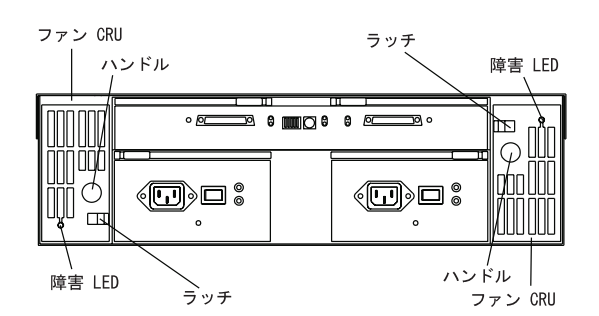

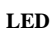

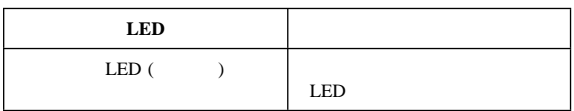

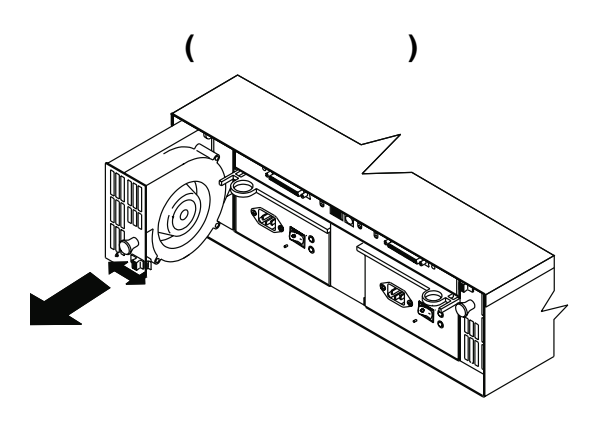

 $2.$ 

- 1.  $LED$
- 3.  $($
- 
- $4.$
- 5. LED LED 2, 3 the set of the FRU is set of the FRU and the set of the set of the set of the set of the set of the set of the set of the set of the set of the set of the set of the set of the set of the set of the set of the set of the s

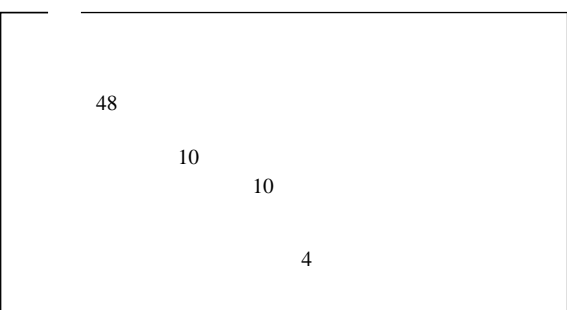

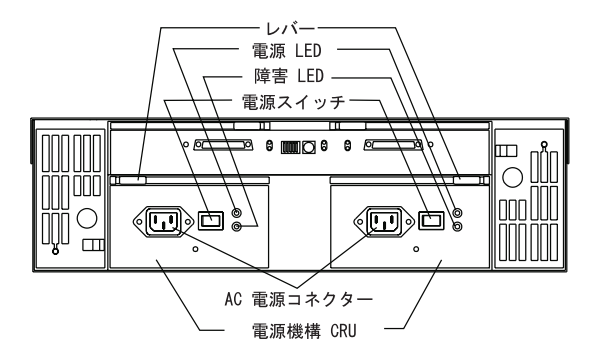

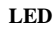

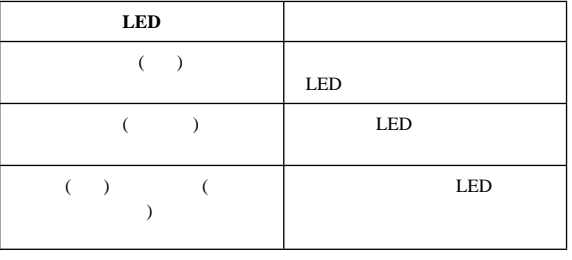

電源機構の交換 **(**ホット・スワップ**)**

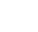

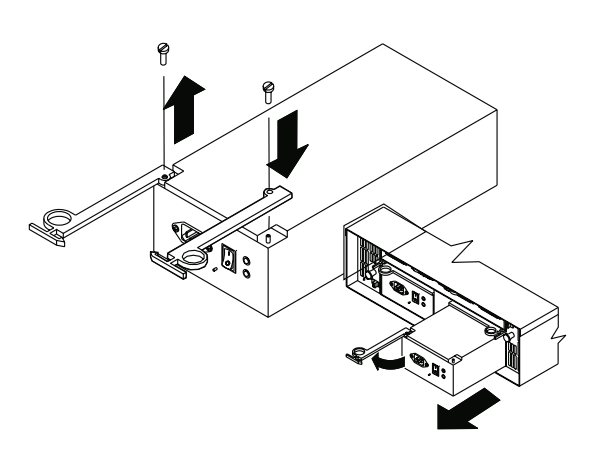

- 1.  $\blacksquare$
- $2.$
- $3.$
- $4.$

 $5.$ 

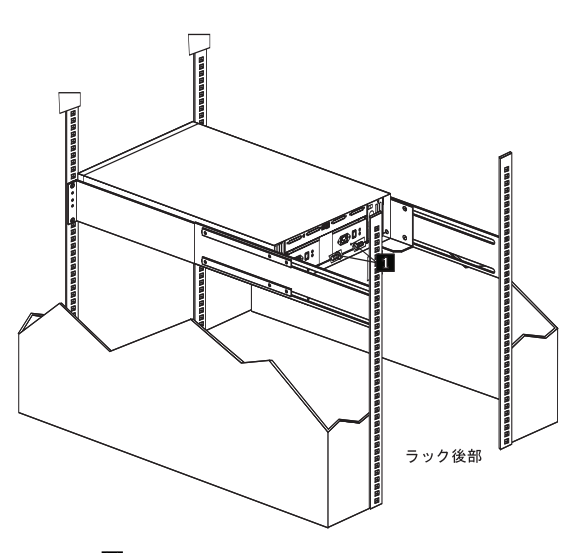

 $\sqrt{2}$ 

1. **1.** レール・レール しょうしょく ø ラック前部 2. **2. 1** 

 $23$ 

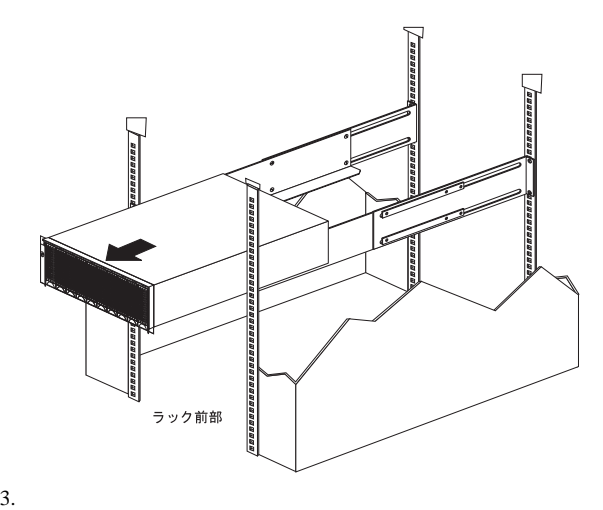

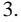

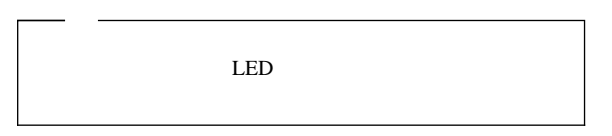

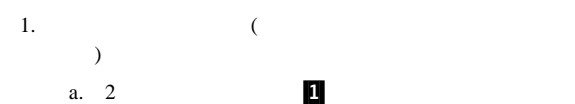

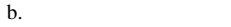

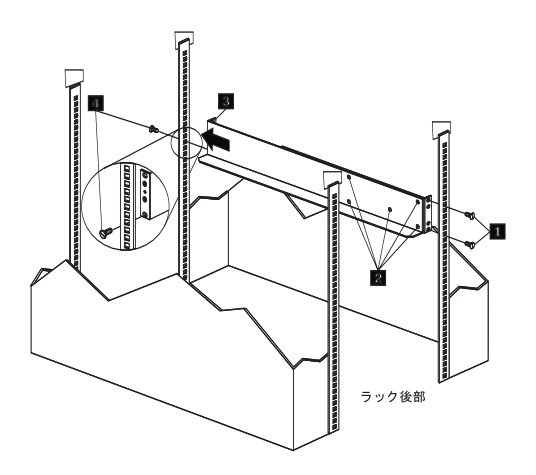

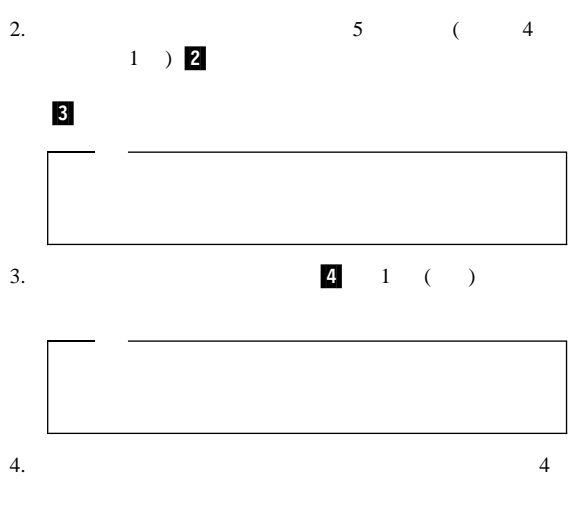

 $5.$ 

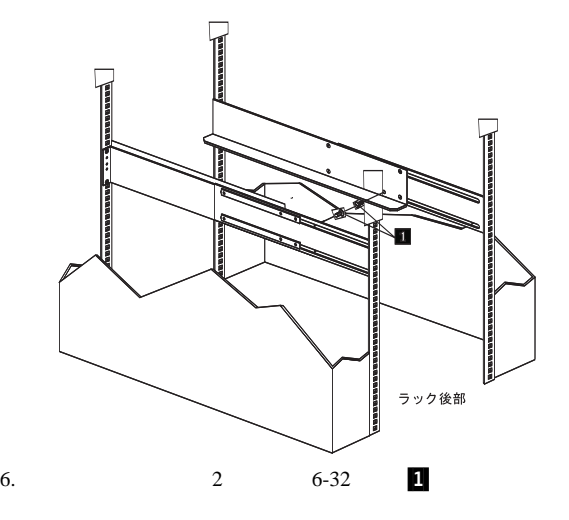

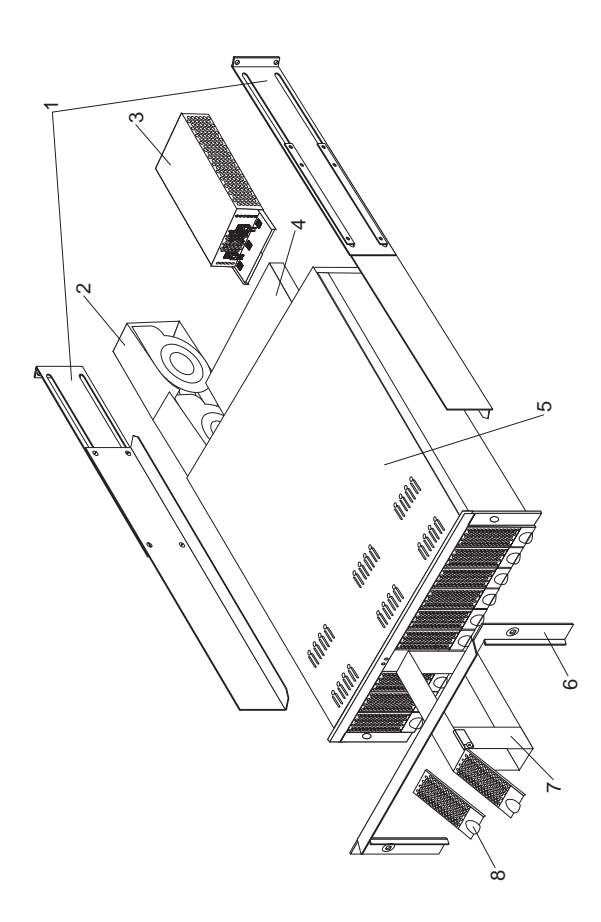

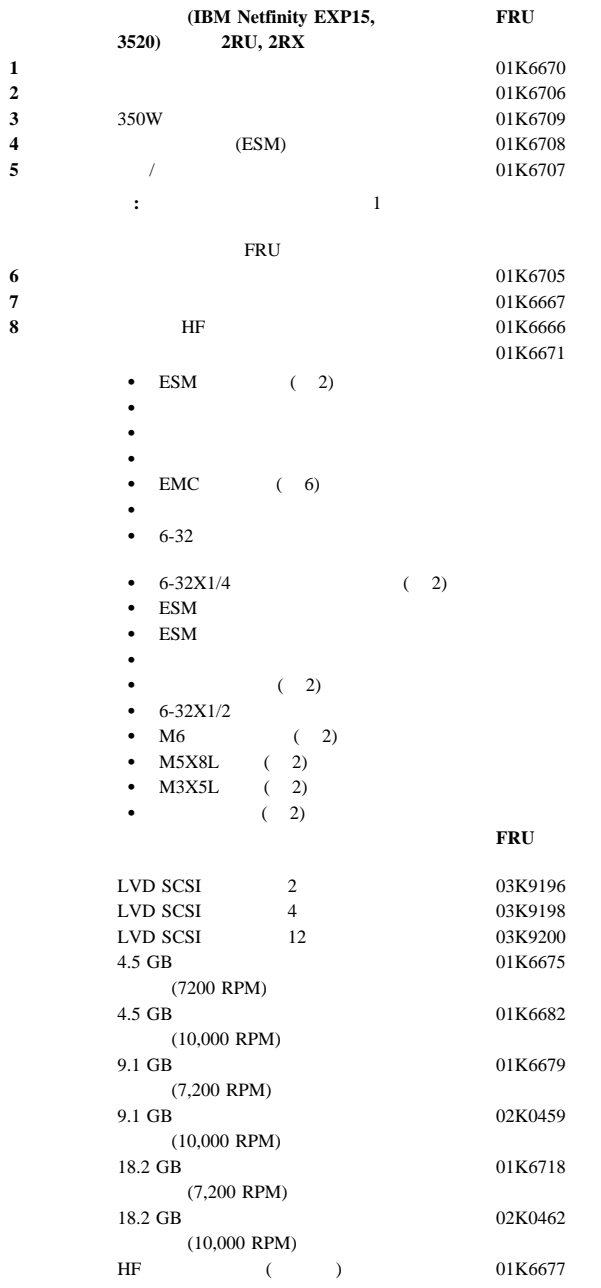

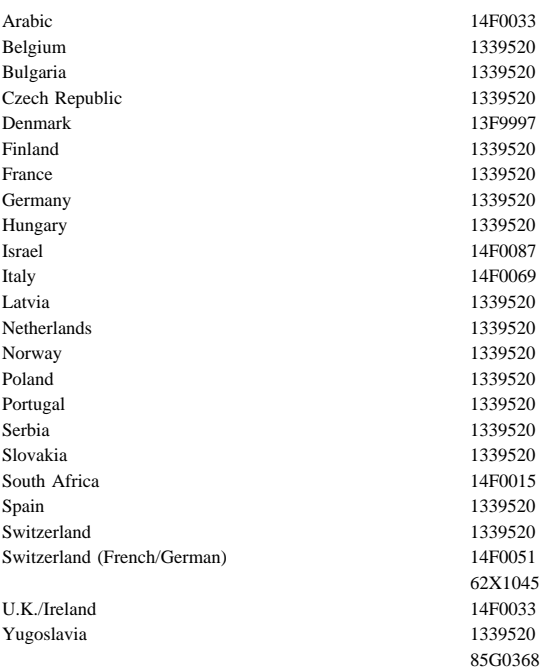

#### $FRU$

PS/2 Hardware Maintenance Manual (part number 83G8990, form number S52G-9971-02)

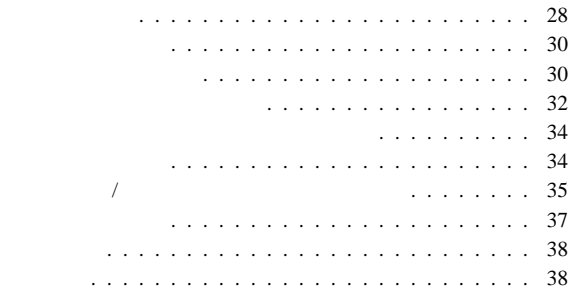

### IBM Netfinity EXP15

 $\bullet$  1

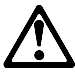

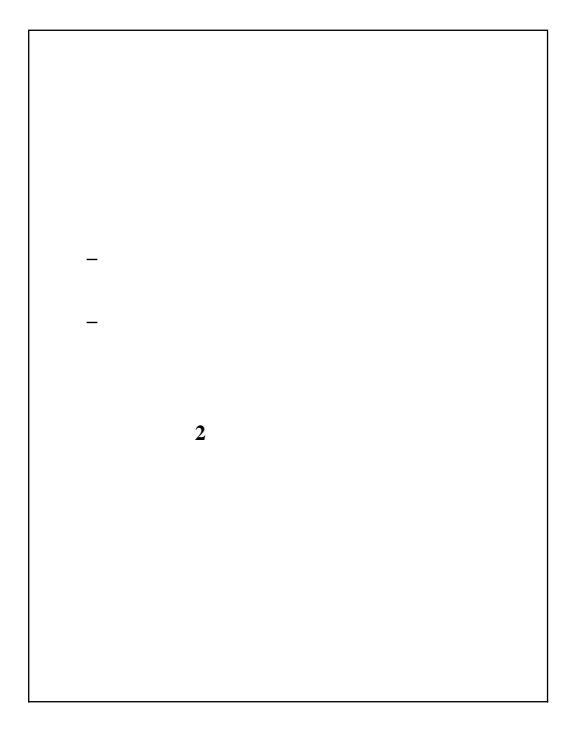

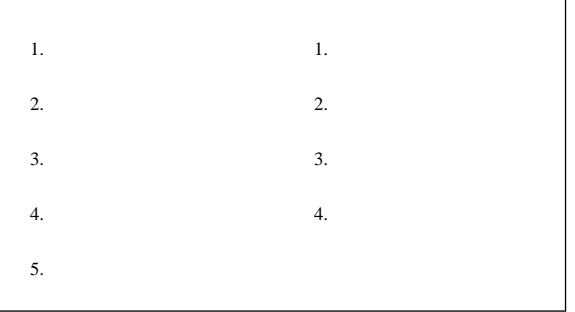

 $\bullet$  5

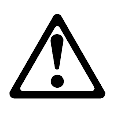

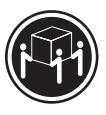

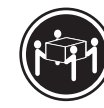

 $\geq$ 32 kg  $\geq$ 55 kg

注意**:**

- 保守中および保守後は、機械のあるところはよく掃除をして
	-
- $\bullet$ 1.  $\blacksquare$ 
	- $2.$
	- $3.$
	- $4.$

16 kg

- $\bullet$
- $\bullet$  , and the transformation  $\mathbb{R}^n$  , and the transformation  $\mathbb{R}^n$  , and
- $\bullet$
- $\bullet$
- $\bullet$
- $\bullet$  $8$
- 宝石類、チェーン、メタル・フレームの眼鏡を身に着けな **:** 金属製の物は電気の導体である。
- $\bullet$
- $\bullet$
- $\bullet$  . The contract of the contract of the contract of the contract of the contract of
- 
- 
- **30** IBM Netfintiy EXP15 HMM

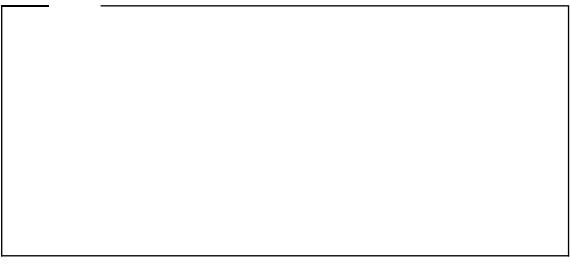

 $\bullet$   $\bullet$   $\bullet$   $\bullet$ 

- $\bullet$
- $\bullet$
- $-$  expression  $\mathbb{R}^n$
- 主要なユニットの取り外しと取り付け その機械に対する作業を始める前に、電源コードを抜く。抜
- $\bullet$
- 電源切断の操作を熟知している人が、必ず自分のそばに
- **:** その人は、必要な場合にスイッチを切れるように、  $\equiv$  ( ) and ( ) and ( ) and ( ) and ( ) and ( ) and ( ) and ( ) and ( ) and ( ) and ( ) and ( ) and ( ) and ( ) and ( ) and ( ) and ( ) and ( ) and ( ) and ( ) and ( ) and ( ) and ( ) and ( ) and ( ) and ( ) and ( ) and
- **:** 感電を起こす完全な回路は必ずある。上記の注意を
	- テスターを使うときは、つまみを正しい位置に設定し
- $\qquad \qquad (\qquad \qquad )$
- 
- $\bullet$
- 
- $\bullet$
- $\bullet$
- $\bullet$  , and the system of the system of the system of the system of the system of the system of the system of the system of the system of the system of the system of the system of the system of the system of the system of
- $\bullet$
- $\bullet$ 
	- 電源装置 – ポンプ
	- 送風機とファン – 電動発電機
	- $($  $($  $\bullet$
	- 注意して、自分が犠牲者にならないようにする。
	- **–** 電源スイッチを切る。 **–** 他の人に医療援助を依頼する。
	-
	-
	-
	-
- 
- $\begin{array}{ccccccccc}\n\bullet & & & & 1 & & ( & & 1) \\
& & & & & & 1\n\end{array}$ 大または致命的な感電を起こすおそれがある)
- 爆発の危険。破損した CRT 表面、膨らんだコンデンサーな
- $\bullet$
- チェックリスト:
- 1.  $($ 
	- $2.$  $3.$ 
		- a.  $3 \overline{3}$  $3 \left( \frac{3}{2} \right)$
- **32** IBM Netfintiy EXP15 HMM

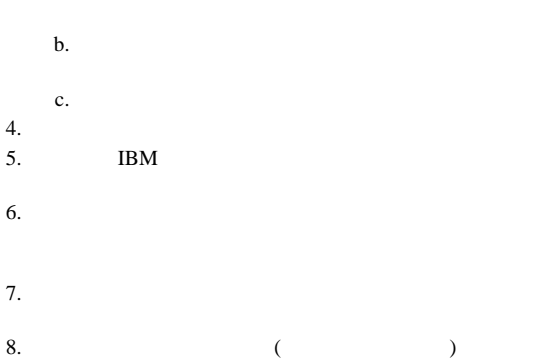

 $0.1$ 

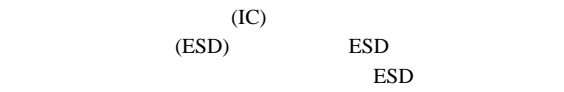

- **:**
- 1. **ESD**
- 2. **ESD** (ISO 9000 )

### ESD

- $\bullet$  , we have the set of the set of the set of the set of the set of the set of the set of the set of the set
- 
- $\bullet$ アースされたリスト・ストラップをはめ、体から静電気を除
- $\bullet$  , we have the state of the state  $\sim$
- $\bullet$  , respectively. The contract of the contract of the contract of the contract of the contract of the contract of
- ESD
- $\bullet$  , and the state  $\sim$  and the state  $\sim$  and the state  $\sim$ 
	- : ESD  $\overline{ESD}$ 
		- $-$  ESD
		- $-$  2  $-$
		- ESD  $\blacksquare$
		- AC  $\overline{AC}$

## ソフトウェア**/**ハードウェアのミスマッチ問題

FRU <sub>E</sub>

BIOS **We are also seen that the seen of the see** バー" タイプのときは、

- AIX
- Netware
- SCO UNIX
- 一部の "ウィンドウ操作" インターフェース
- $\bullet$  Unix  $\bullet$

イバー・ソフトウェアの改訂版 (パッチと呼ばれることもある)

### **IBM**

(PCPROD ) Novell Netware

 $($  $\overline{\phantom{a}}$ 

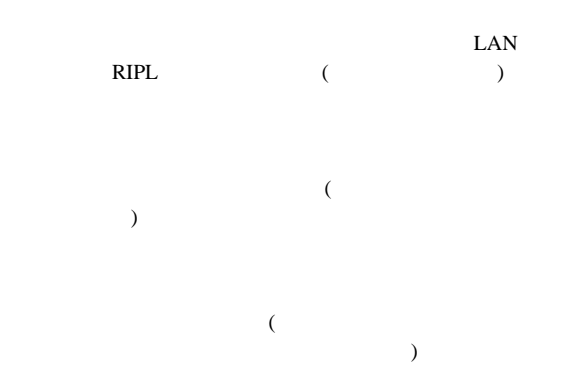

 $E.C.$ 

- - マシン・タイプとモデル プロセッサーまたはハード・ディスクのアップグレード
	- $\bullet$ – 診断プログラムは失敗するか
	- $1$ 
		- 障害は繰り返し起こるか
		- その構成は以前は作動していたか – 以前作動していた場合、障害が起こる前にどのような変
	- これは、最初に報告された障害か
	- $\bullet$   $\qquad$   $\qquad$  – タイプとバージョン・レベル
	- $\bullet$  $-$  (and  $($
	- BIOS オペレーティング・システム・ソフトウェア
	- タイプとバージョン・レベル

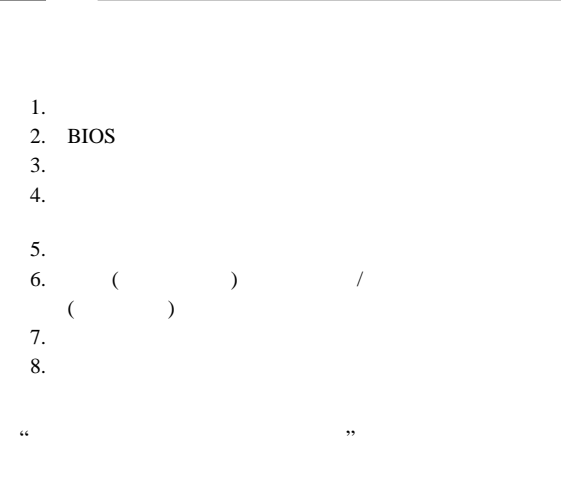

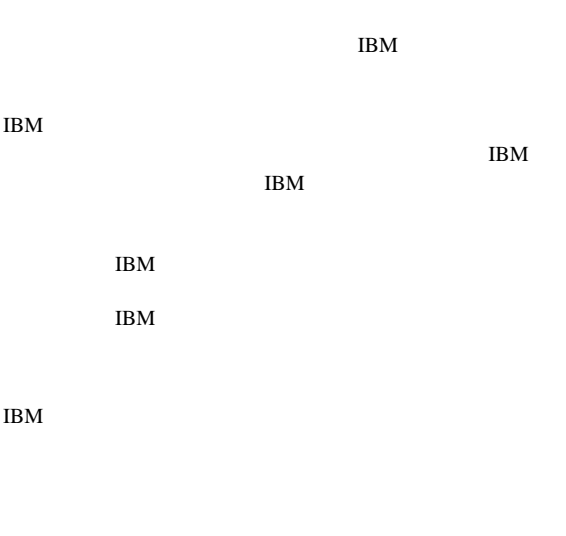

 $106-0032$  3 2-31  $AP$ IBM World Trade Asia Corporation Intellectual Property Law & Licensing

 $\rm{IBM}$ 

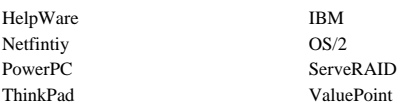

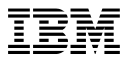

Printed in Japan

日本アイピーエム株式会社 〒106-8711 東京都港区六本木3-2-12

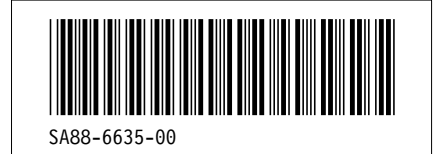